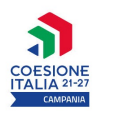

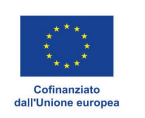

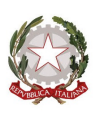

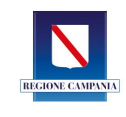

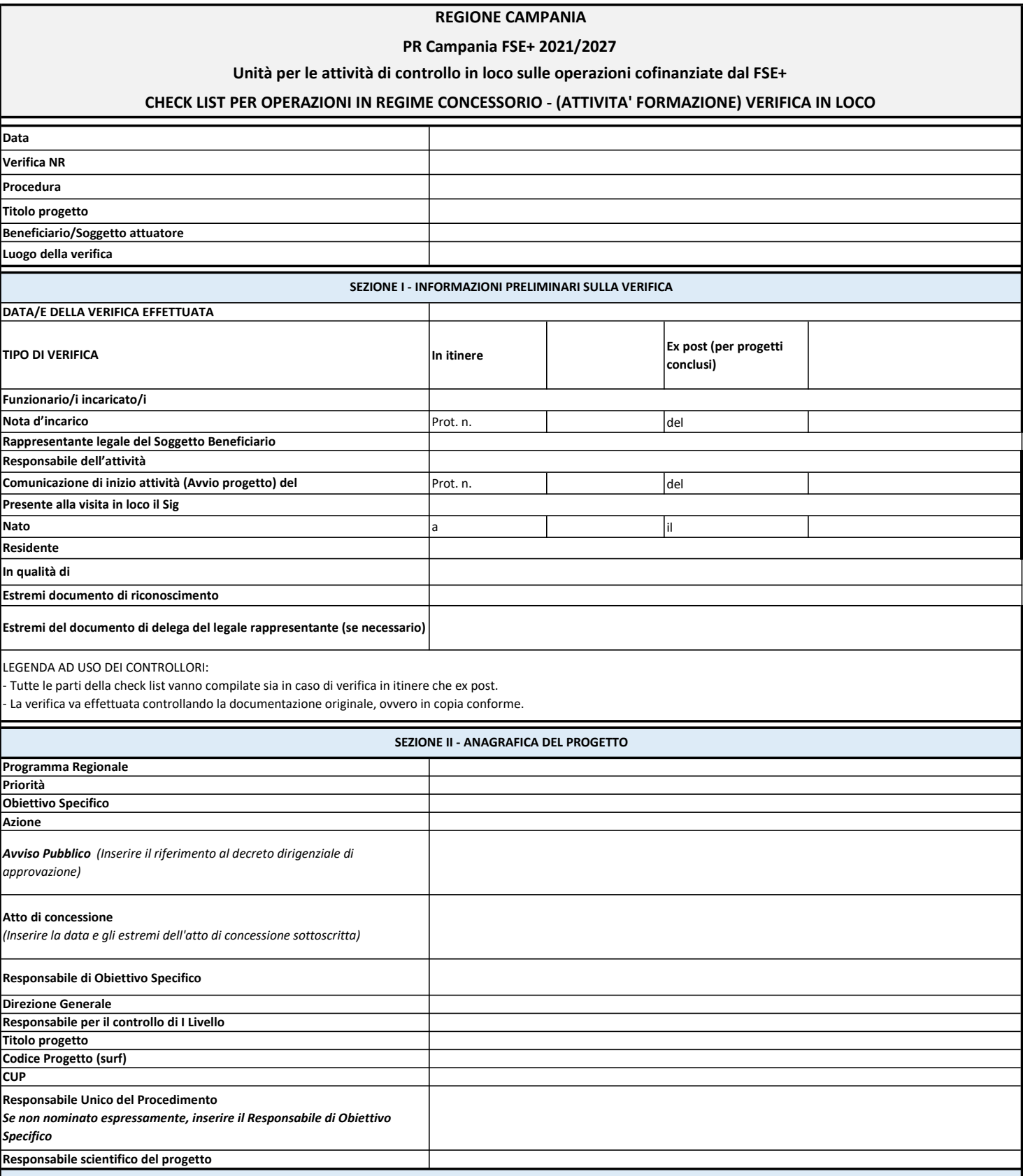

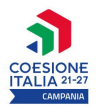

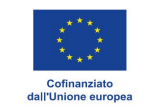

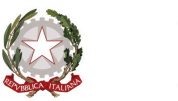

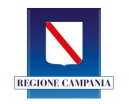

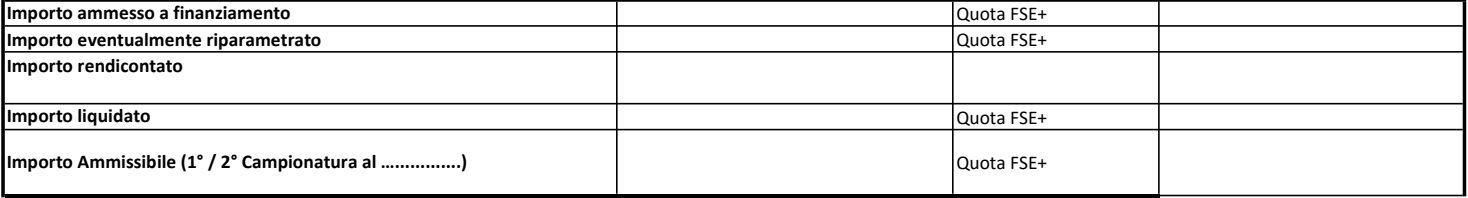

 $\| \cdot \|$ 

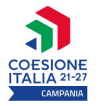

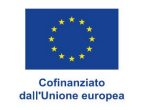

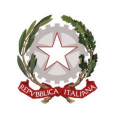

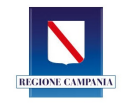

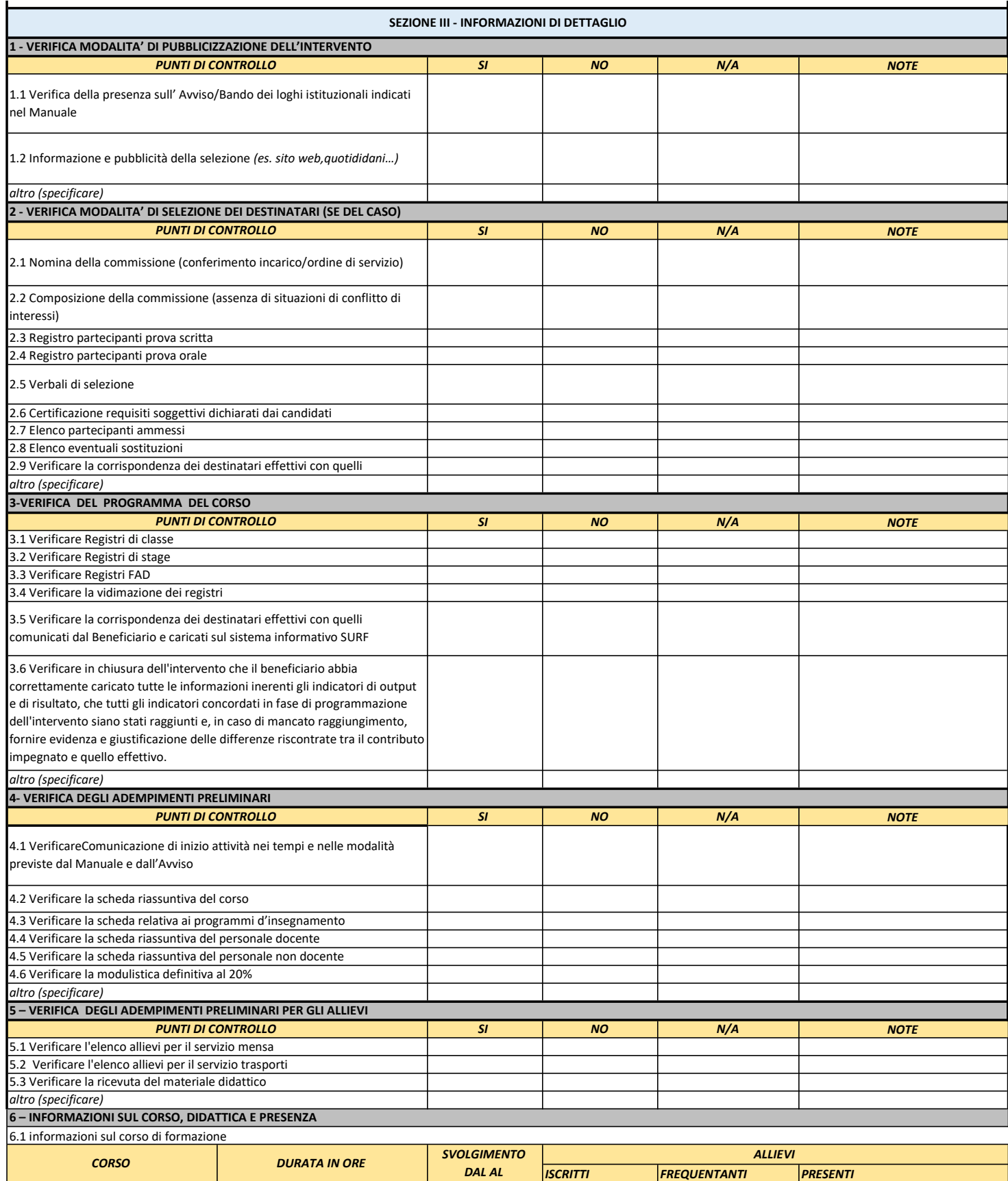

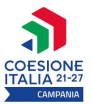

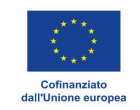

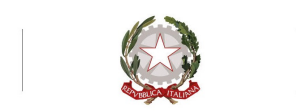

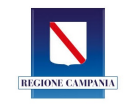

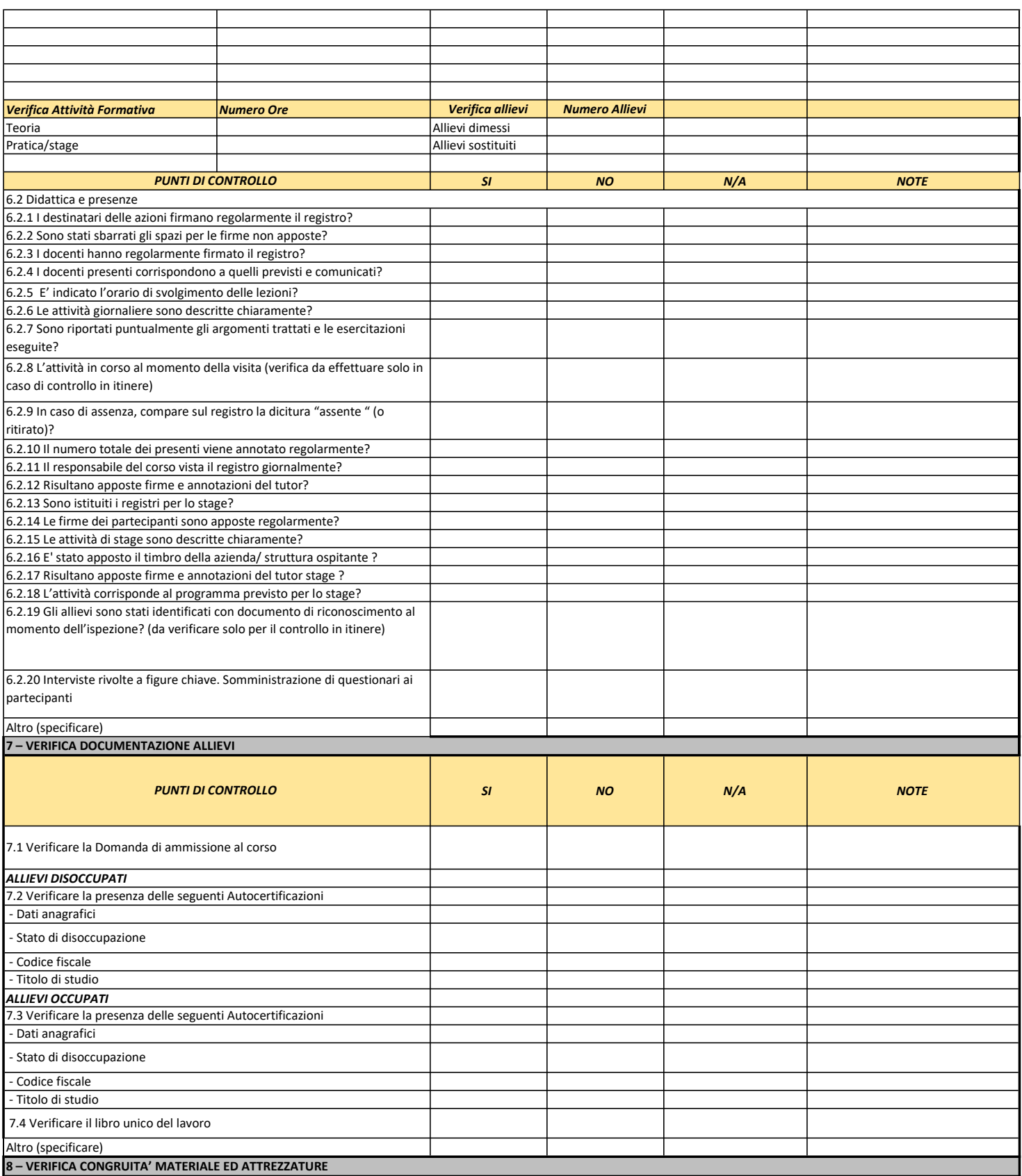

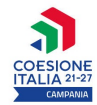

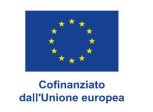

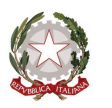

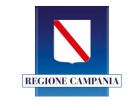

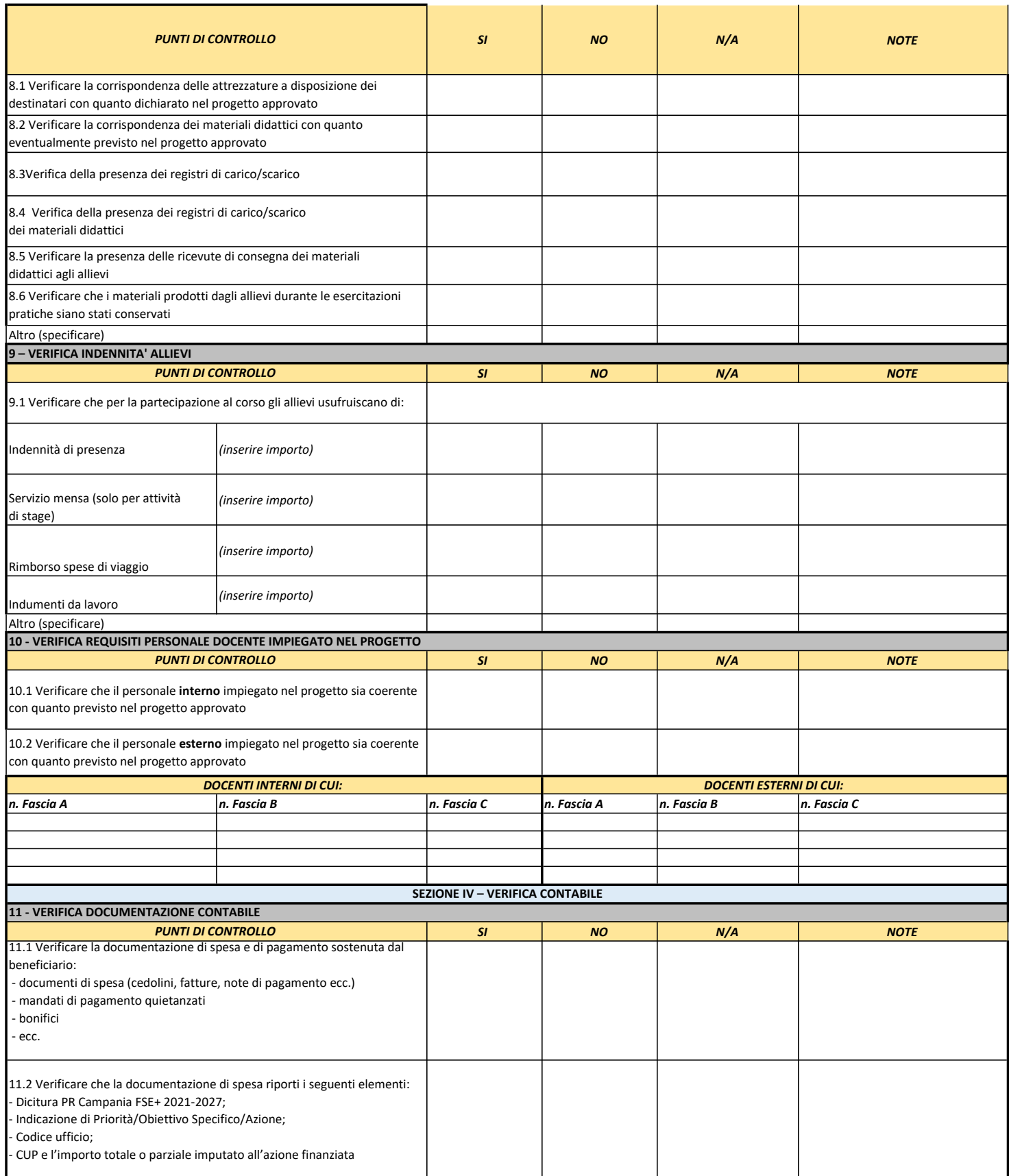

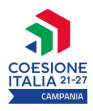

FIRMA

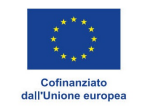

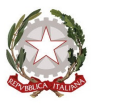

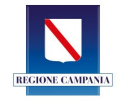

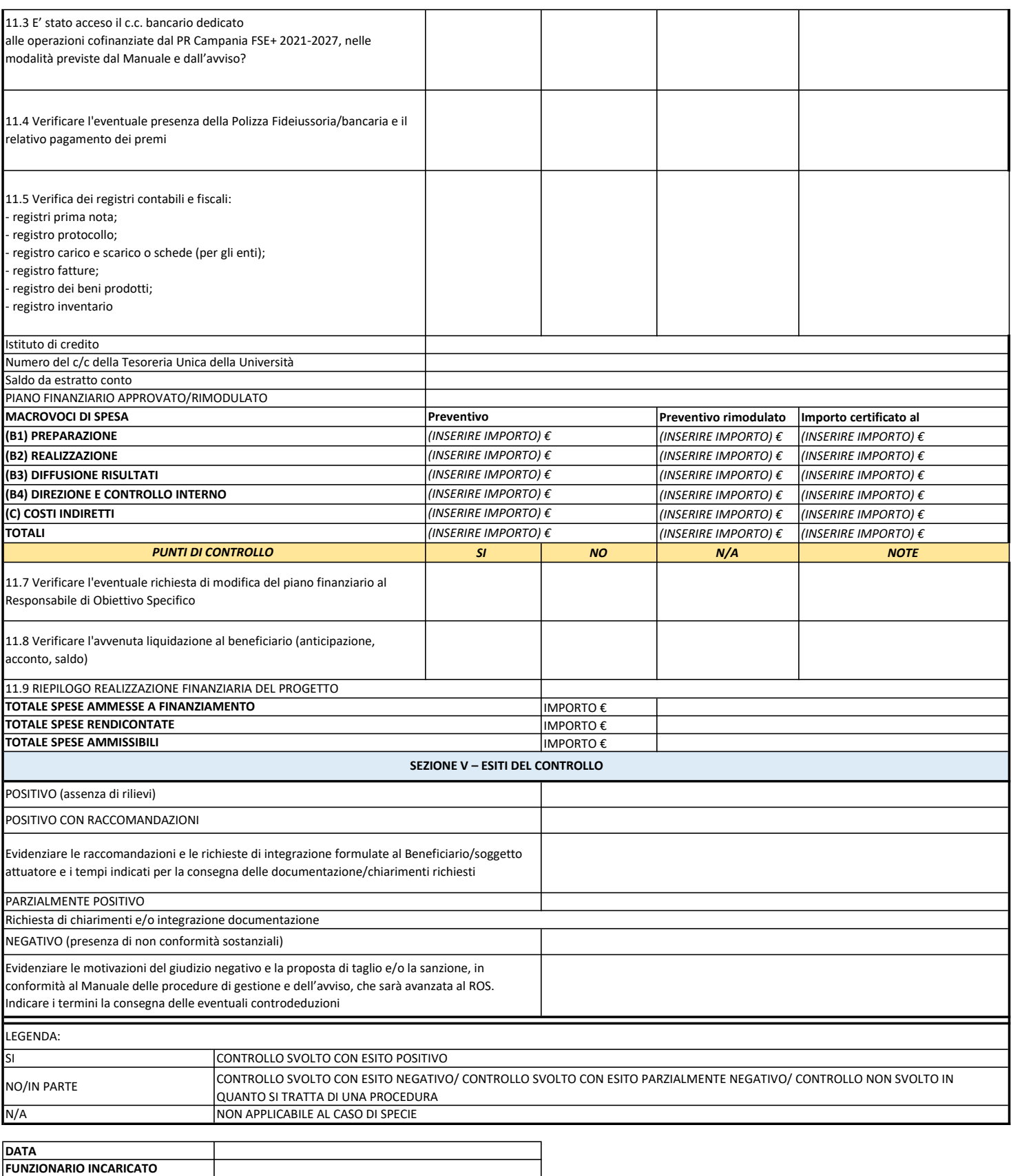

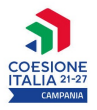

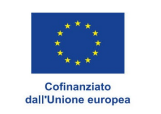

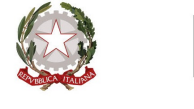

![](_page_6_Picture_3.jpeg)

![](_page_6_Picture_29.jpeg)